## **cours de mathématiques en troisième**

.

## **Statistiques.**

0- Vocabulaire général

Lorsque l'on réalise une enquête, on est amené à étudier des caractères propres à chaque individu.

L'ensemble des individus est appelé la population.

Le caractère peut être qualitatif (la couleur des cheveux, les sports pratiqués ou le type de film préféré) ou quantitatif (la taille, l'âge, le temps passé devant la télévision, ...).

Le nombre total d'individus de la population est appelé effectif total et noté N.

Le nombre d'individus qui possèdent un même caractère est appelé effectif du caractère.

La statistique est une branche des mathématiques qui étudie un caractère dans une population.

Exemples :

1) Étudier l'ensemble des notes d'un contrôle (caractère) dans une classe (population).

2) Etudier les intentions de vote pour des élections (caractère) sur un échantillon de 1 000 personnes.

Une série statistique est la donnée d'une série de nombres présentée sous la forme d'une liste ou d'un tableau.

Exemple : Relevé des notes d'un contrôle de maths.

I.Moyenne-étendue : 1. Définitions :

Définition 1:

La moyenne d'une série statistique est le quotient de la somme de toutes les valeurs de cette série<br>  $n_1x_1 + n_2x_2 + \ldots + n_px_p$ par l'effectif total. Moyenne :

$$
\overline{x} = \frac{n_1 x_1 + n_2 x_2 + \dots + n_n}{N}
$$

Avec :  $n_1; n_2; n_3; ... n_p$  les effectifs.

 $N = n_1 + n_2 + \ldots + n_p$  : l'effectif total.

 $x_1, x_2, \ldots, x_p$  les valeurs du caractère .

Exemple 1:

On a une suite de notes: 5; 12; 19; 12; 8; 10; 11; 14; 3; 8; 7; 12; 10; 9; 8; 16; 14; 8; 5; 11.

Calculer la moyenne de ces notes:

 $x=\frac{5+12+19+12+8+10+11+14+3+8+7+12+10+9+8+16+14+8+5+11}{20}=10,1$ Compléter le tableau suivant: Notes 3 5 7 8 9 10 11 12 14 16 19 Nb 1 2 1 4 1 2 2 3 2 1 1 d'élèves Fréquen $^{\pm}_{20}$ × $^{100\simeq}$ 5%10 % 5% 20% 5% 10% 10% 10% 15% 5% 5% ce (%)

Calcul de la moyenne:

 $\overline{x} = \frac{1 \times 3 + 2 \times 5 + 7 \times 1 + 8 \times 4 + 9 \times 1 + 10 \times 2 + 11 \times 2 + 12 \times 3 + 14 \times 2 + 16 \times 1 + 19 \times 1}{20} = 10,1$ 

Evidemment, nous retrouverons le même résultat avec la formule de la moyenne pour un caractère quantitatif .

2. Signification concrète de la moyenne :

Si tous les élèves avaient obtenu la même note, chacun aurait 10,1 sur 20.

Définition 2:

L'étendue d'une série statistique est la différence entre la plus grande et la plus

petite valeur de la série.

Exemple : Dans la série précédente, l'étendue des notes est de: 19-3=16

II. La médiane : 1.Définition: On appelle médiane d'une série statistique ordonnée une valeur du caractère qui partage la

série en deux groupes de même effectif tels que :

· un groupe contient les valeurs inférieures ou égales à la médiane ;

· l'autre groupe contient les valeurs supérieures ou égales à la médiane.

Exemple 2: cas d'un nombre impair de valeurs.

Voici les notes d'un groupe de 9 élèves lors d'un devoir de mathématiques.

Ce document a été téléchargé sur http://www.mathovore.fr - Page 2/4

## 5-6-11-13-6-14-12-8-13

Il faut d'abord ranger les nombres dans l'ordre croissant : 5;6;6;8;11;12;13;13;14

Il y a 9 valeurs, 9 est un nombre impair .

La médiane sera la cinquième valeur.

La médiane de cette série statistique est : 11

Exemple 2: cas d'un nombre pair de valeurs.

Voici les notes d'un groupe de 6 élèves lors d'un devoir de sciences physiques.

6-13-18-16-14-5

Il faut d'abord ranger les nombres dans l'ordre croissant : 5;6;13;14;16;18.

Il y a 6 valeurs et 6 est un nombre pair.

La médiane est la moyenne de la troisième et quatrième valeur.

La médiane de cette série statistique est :  $\frac{13+14}{2}$  = 13,5

2. Signification concrète de la médiane :

Il y a autant d'élèves qui ont eu au-dessous et au-dessus de 13,5 sur 20.

Quartiles d'une série statistique :

Définition :

Les valeurs de la série étant rangées dans l'ordre croissant.

- On appelle premier quartile la plus petite valeur, notée  $Q_1$ , de la série telle qu'au moins un quart (25 %) des valeurs soient inférieures ou égales à  ${\sf Q}_{1}.$ 

- On appelle troisième quartile la plus petite valeur, notée  $\mathsf{Q}_3$ , telle qu'au moins trois quarts (75 %) des valeurs soient inférieures ou égales à  ${\sf Q}_3$ .

Exemple : Soit la série statistique suivante,qui représente des longueurs de pièces métalliques en milimètre.

Déterminons les quartiles.

19-53-31-3-79-8-34-3-9-11-44-19

Je range les valeurs par ordre croissant : 3;3;8;9;11;19;19;31;34;44;53;79

Ce document a été téléchargé sur http://www.mathovore.fr - Page 3/4

Il y a 12 valeurs.

 $\frac{12}{4}$  = 3 donc le premier quartile est la troisième valeur soit 8 mm.

 $\frac{3\times12}{4}$  = 9 donc le troisième quartile est la neuvième valeur soit 34 mm.

Signification concrète :

Il y a moins de 25% des pièces qui mesurent en-dessous de 8 mm.

et il y a moins de 75 % des pièces qui mesurent en-dessous de 34 mm.

2.Diagramme en boîte :

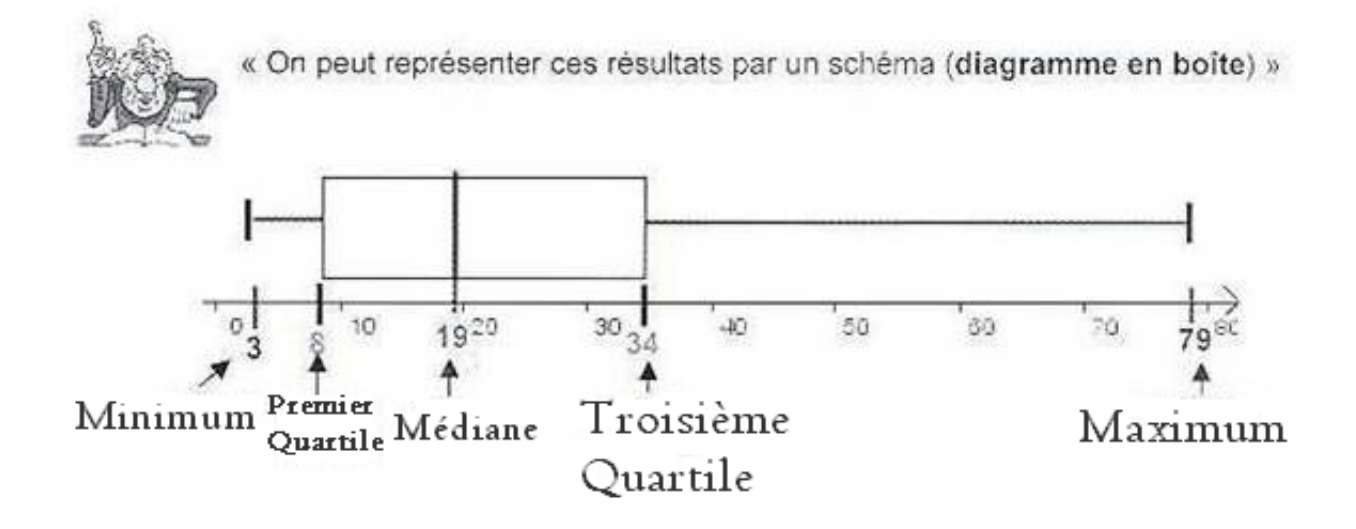